- Make sure you connect your Routers to the correct ports of your Nexus disc server:-
  - 4 port server any ports allowed
  - 6 port server connect Router(s) to ports 1 and/or 3 and/or either port 2 or port 4
    - depending on the position of the Expansion card.
  - 8 port server connect Router(s) to ports 1 and/or 3 only.
- If your Nexus server has not been upgraded to Nexus Server version 0.61 then you will need to perform this upgrade; we recommend doing so before you install the Routers. If you have not already received an upgrade disc, with instructions and a new copy of the manual (manual version 1.30) then they should be included with your Routers.
- If you connect a Router to port 1 of your Nexus disc server then the Nexus management' computer will become the Archimedes computer attached to port 1 of this Router.

Full instructions for installing Routers are included in this pack; full instructions for managing a Nexus system which includes Routers will be found in version 1.30 of the Nexus Disc Server manual.

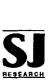